## **Предоставление материальной помощи для погребения на территории муниципального района "Белгородский район"**

1. Войти в учетную запись на региональном портале [https://gosuslugi31.ru](https://gosuslugi31.ru/) и открыть полный каталог услуг;

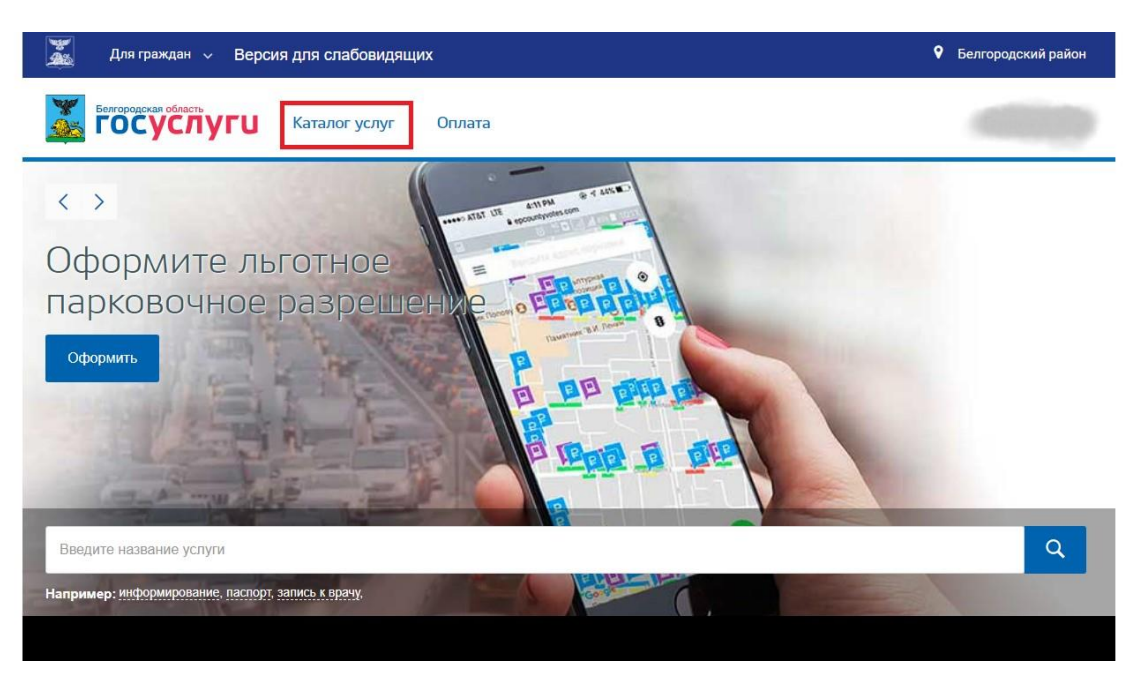

2. Открыть вкладку «Каталог услуг» и выбрать «Социальное обеспечение»;

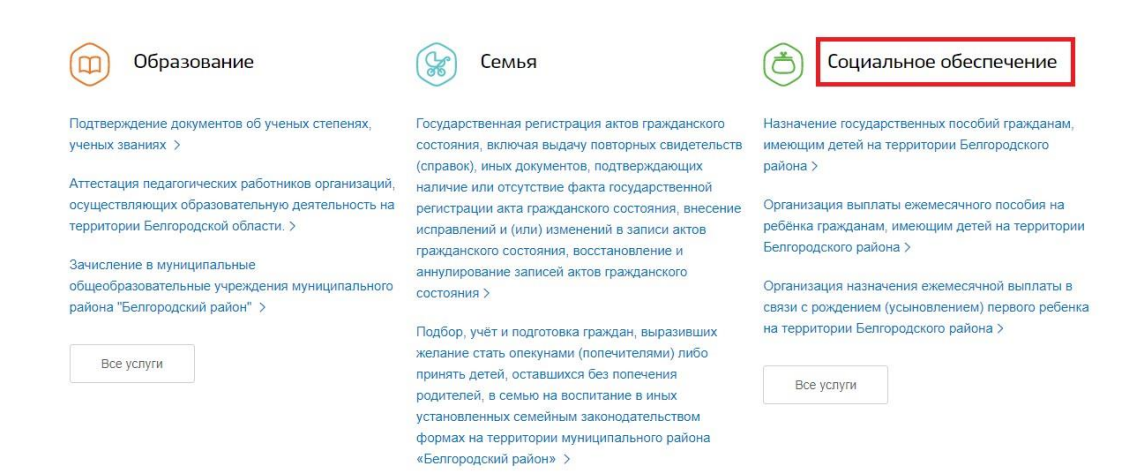

3. На открывшейся странице следует выбрать услугу «Предоставление материальной помощи для погребения на территории муниципального района "Белгородский район"

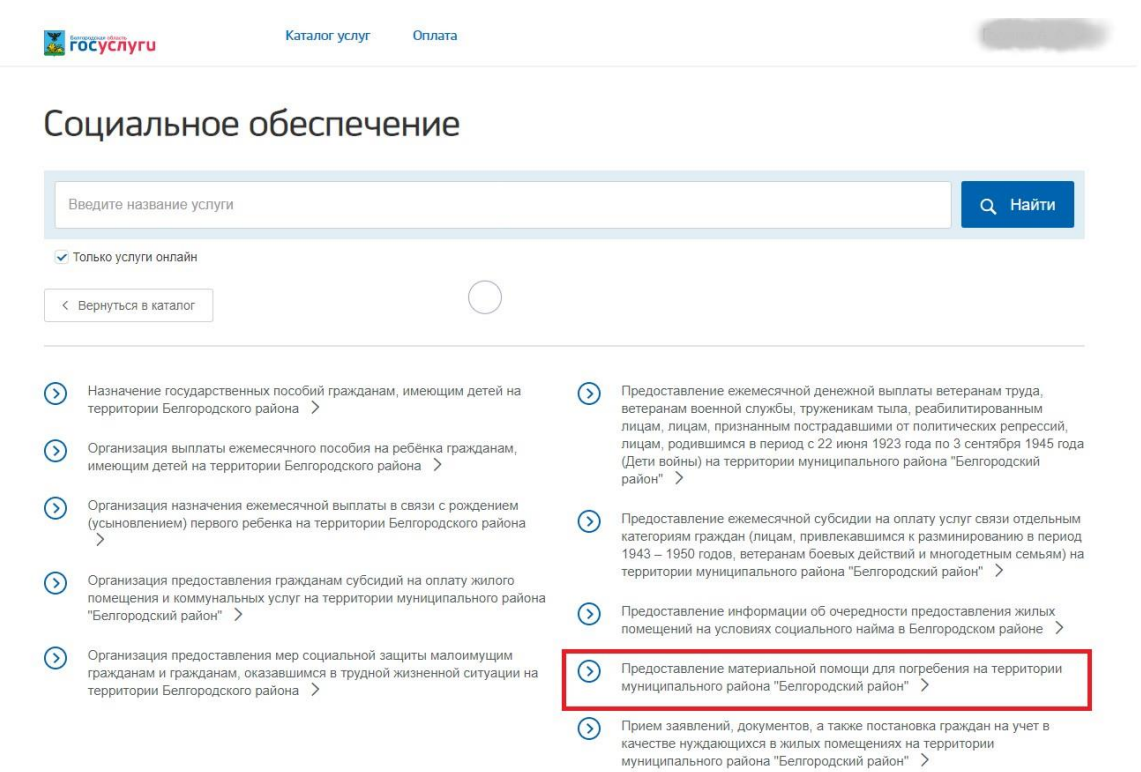

4. На открывшейся странице можно ознакомится с подробным описанием услуги, а затем нажать на кнопку «Получить услугу», удостоверившись, что выбрана именно электронная услуга;

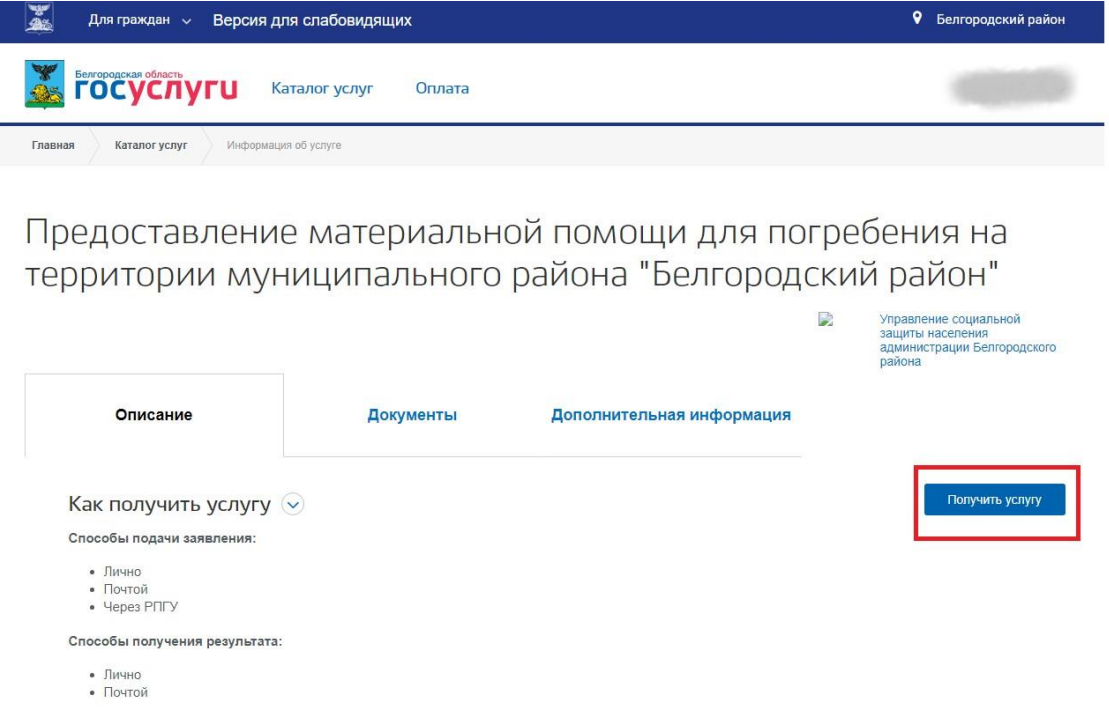

5. Далее необходимо внимательно заполнить заявление, указав, способ подачи, а также кто подает заявление и нажать оформить заявление;

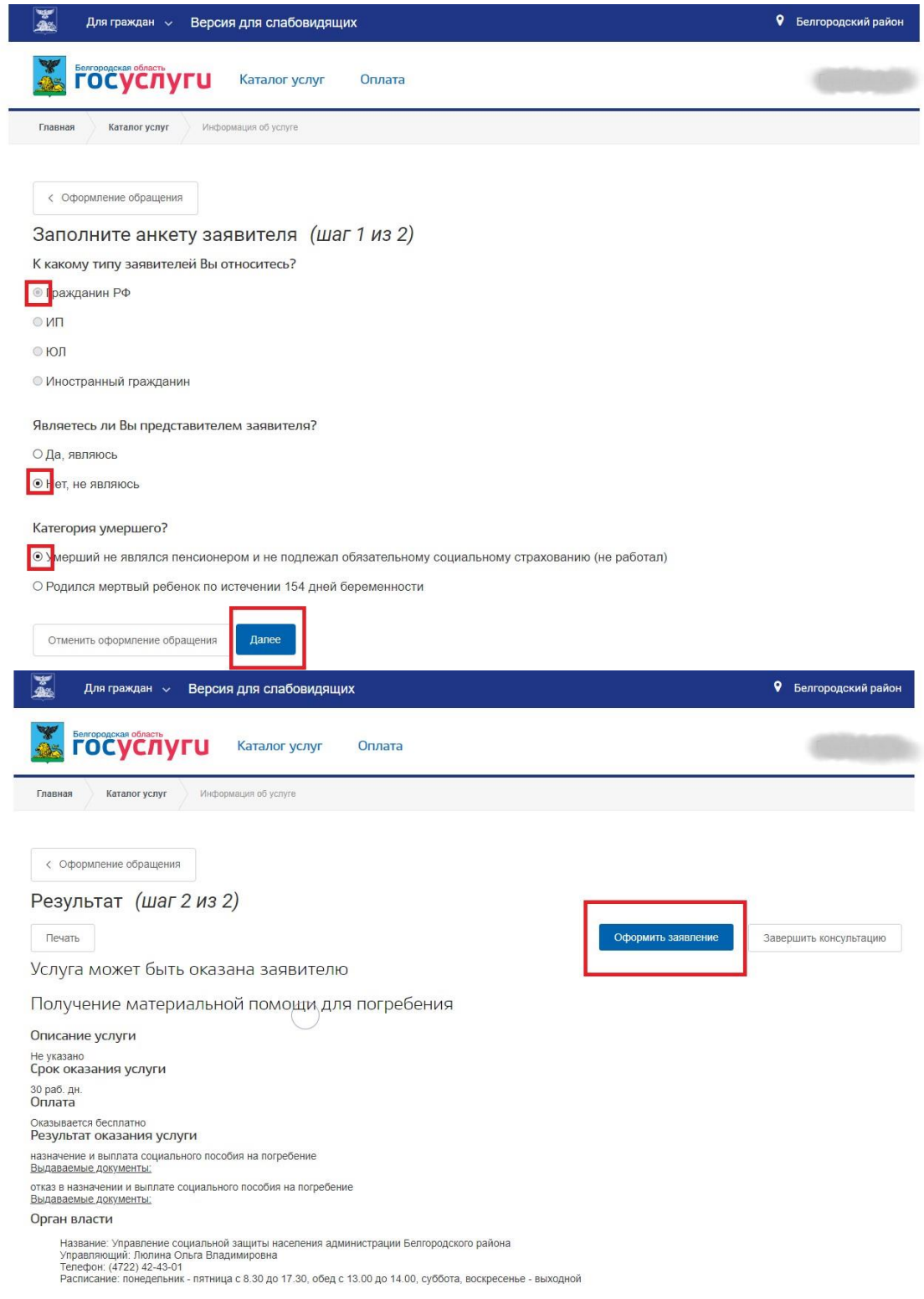

6. Далее следует указать персональные, паспортные и все данные, необходимые для оформления заявления;

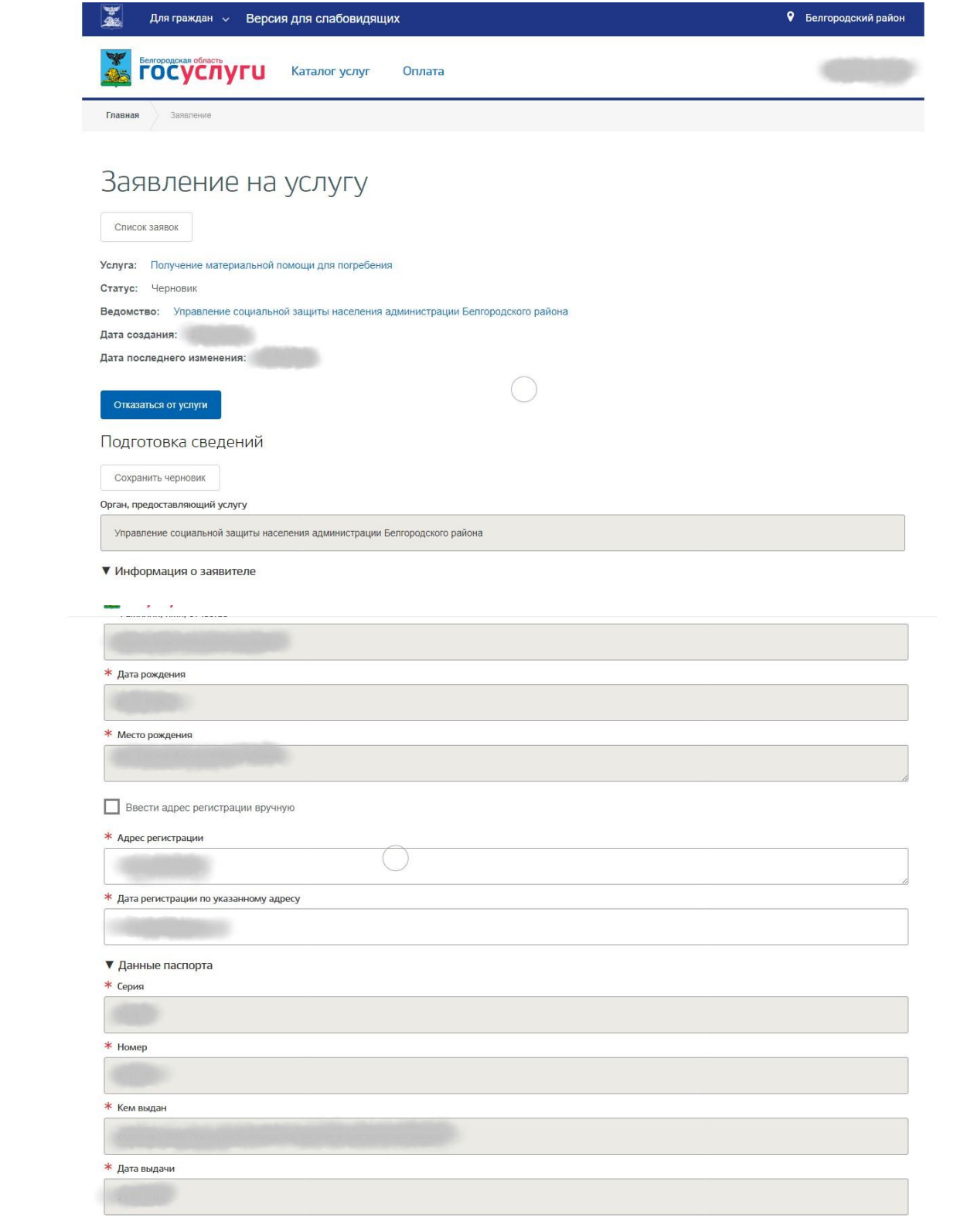

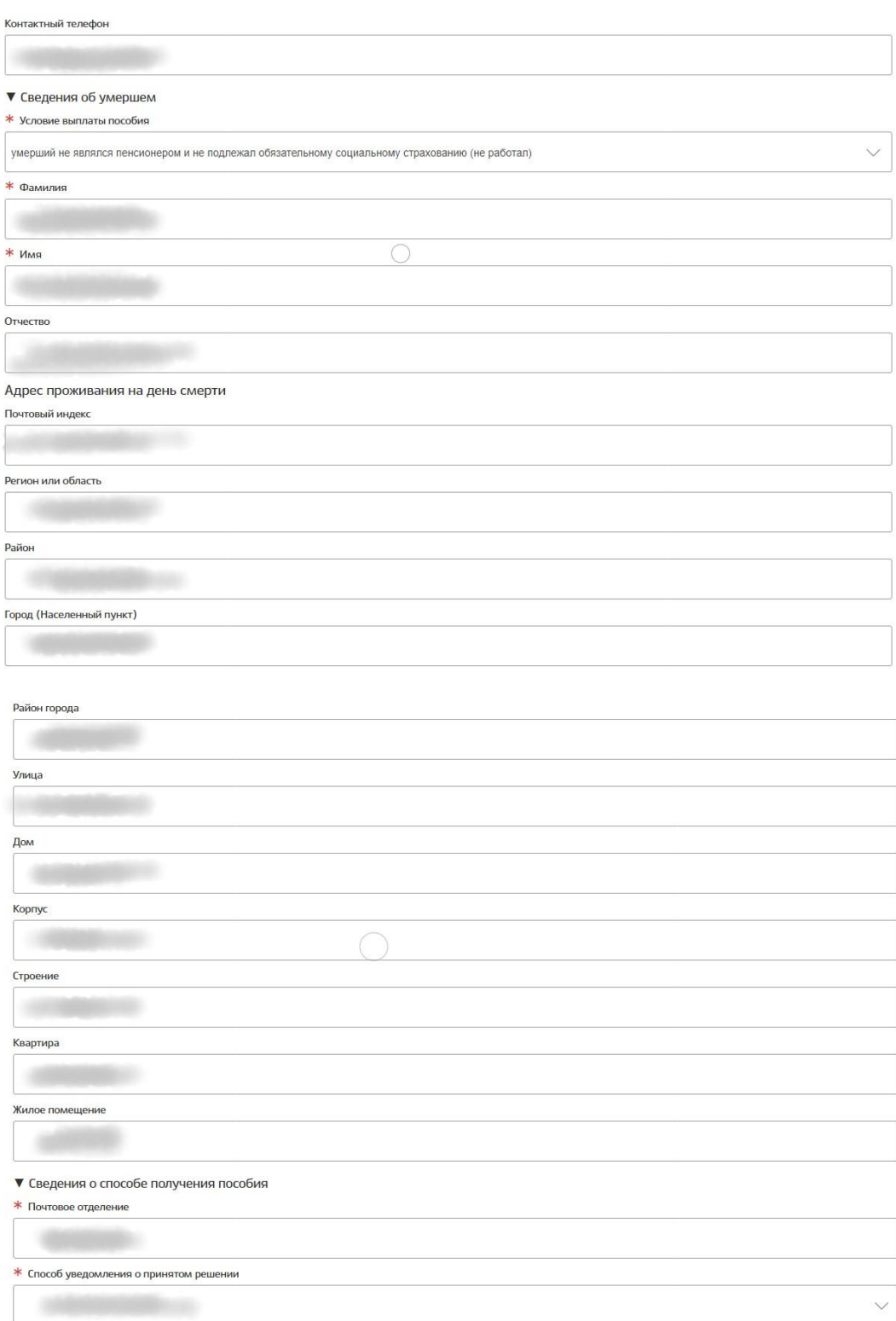

▼ Согласие на обработку персональных данных

П Сулласен (сна) на обработку указанных мной персональных данных оператором с целью реализации мер социальной поддержки, решения

Перечень действий с персональными данными: ввод в базу данных, смешанная обработка, передача юридическим лицам на основании<br>Соглашений с соблюдением конфиденциальности передаваемых данных и использованием средств криптоза

Срок или условия прекращения обработки персональных данных: ликвидация оператора.

Порядок отзыва согласия на обработку персональных данных: на основании заявления субъекта персональных данных.

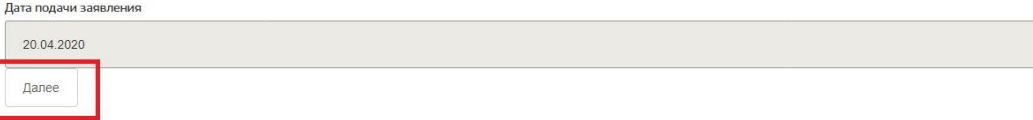

## 7. Загрузите все необходимы документы

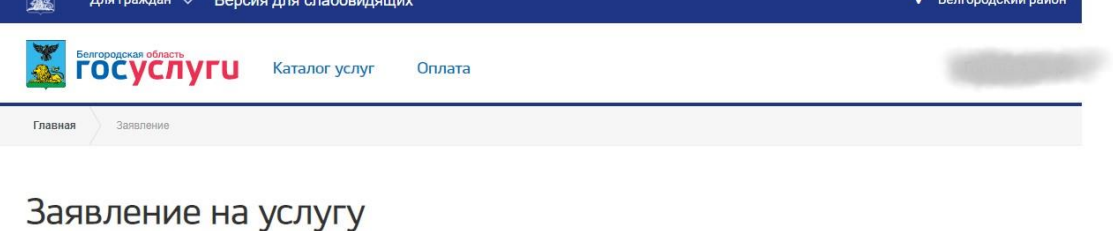

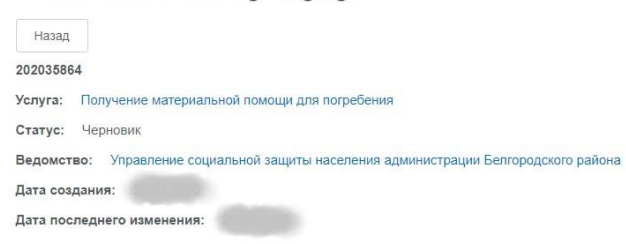

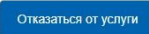

## Собрать документы

Копия документа, удостоверяющего личность лица, взявшего на себя организацию похорон

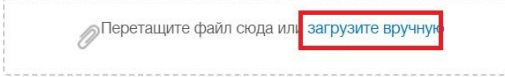

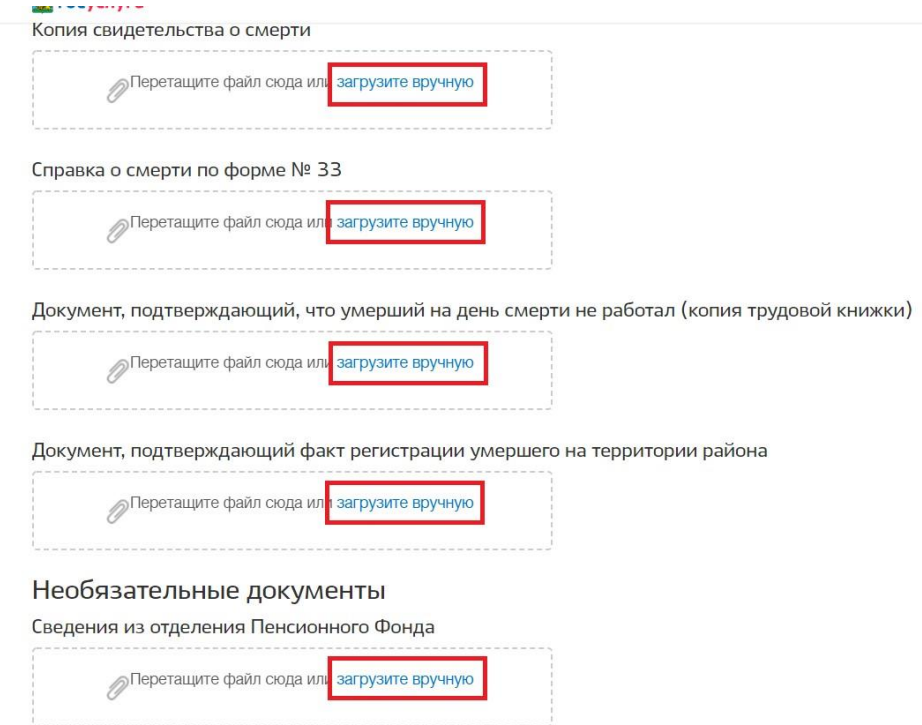

8. Подтвердить понимание ответственности за предоставление недостоверных сведений и нажать на кнопку «Отправить заявление»;

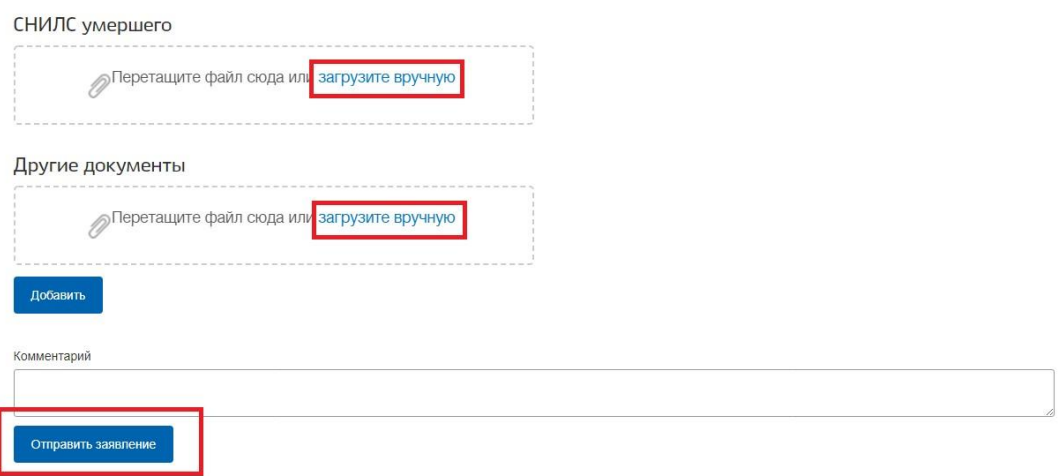

9. Заявление будет поставлено в очередь на отправку, затем его статус изменится на «принято». Заявление будет проверено в течение нескольких дней, после чего пользователь получит уведомление о результате проверки в Личный кабинет, а также посредством SMS оповещения.